## **電子写真検査**

## **[給水装置工事 電子写真検査のサイト]**

## **申請開始日時:令和4年4月1日8:00~ ◆URL**

[https://lgpos.task-asp.net/cu/281000/ea/residents/procedures/apply/0100421c-](https://lgpos.task-asp.net/cu/281000/ea/residents/procedures/apply/0100421c-989f-4ef9-9ded-4c70fffd0d9a/start)[989f-4ef9-9ded-4c70fffd0d9a/start](https://lgpos.task-asp.net/cu/281000/ea/residents/procedures/apply/0100421c-989f-4ef9-9ded-4c70fffd0d9a/start)

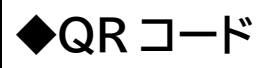

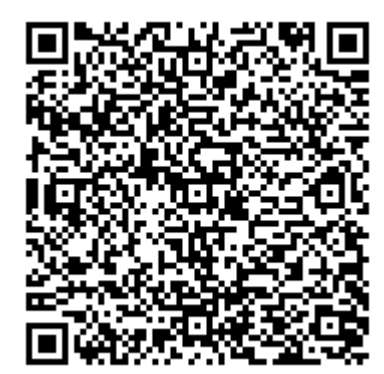

**ご注意**

電子写真検査の対象は工事用簡易申請(「e-KOBE」)対象の工事のみです。

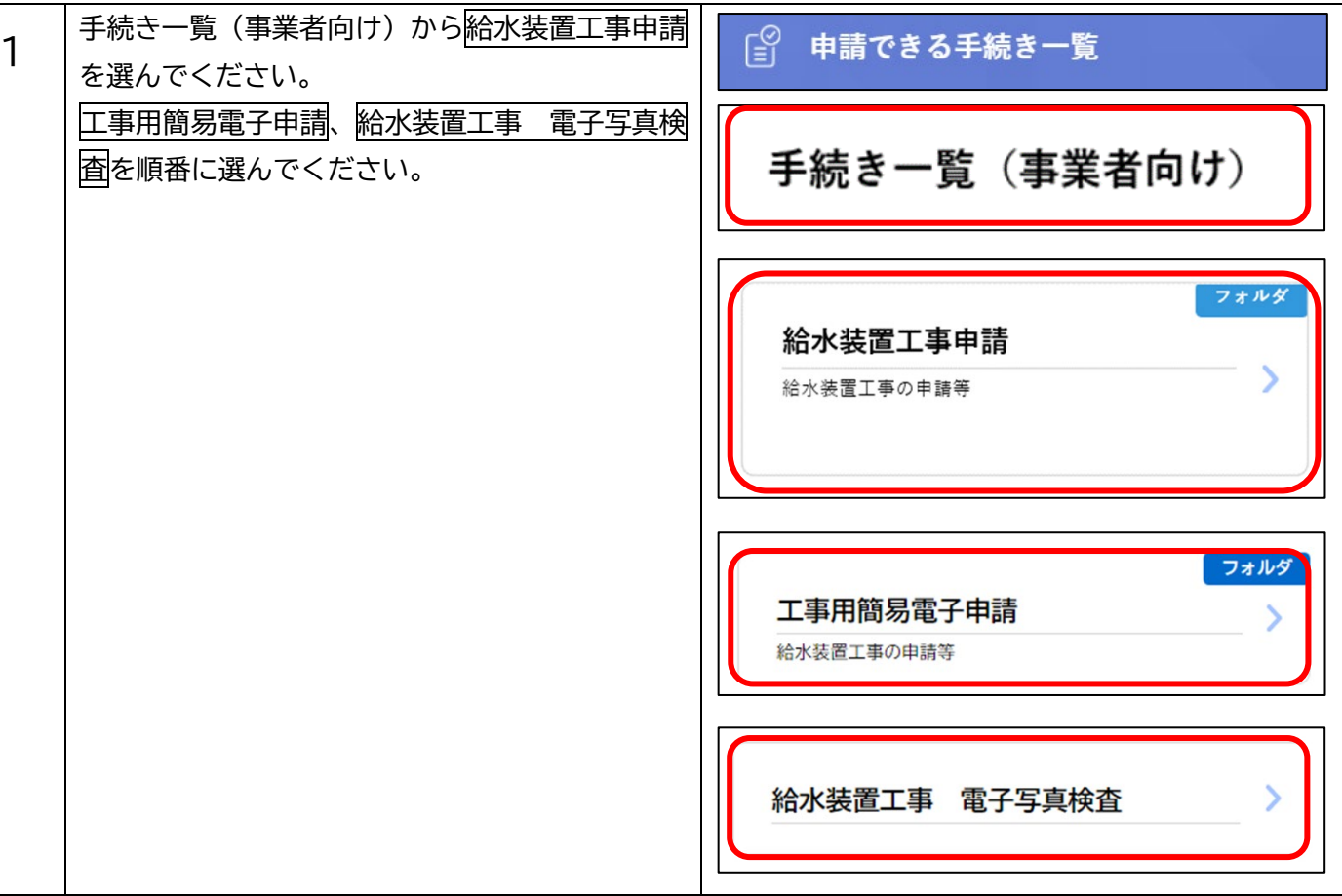

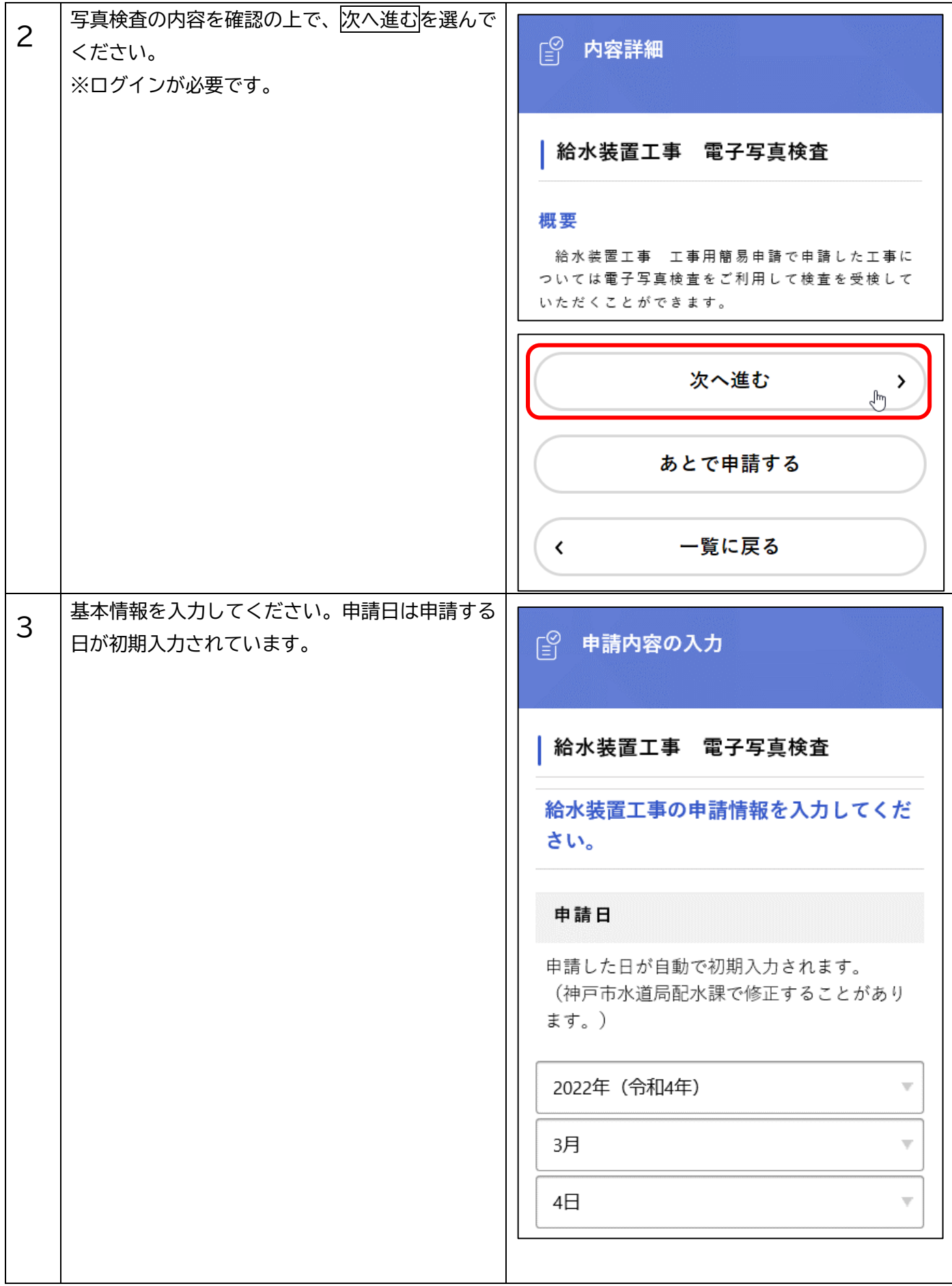

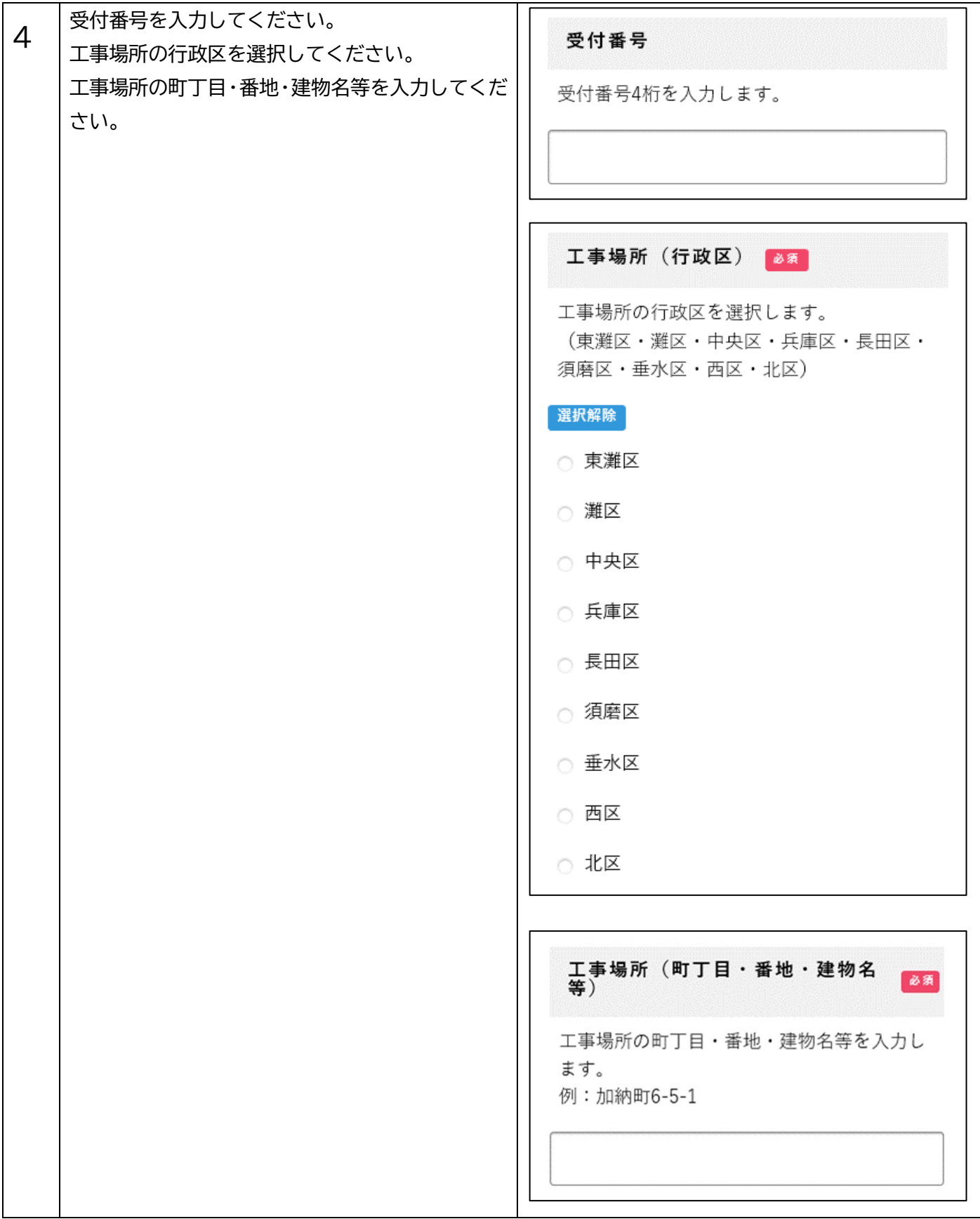

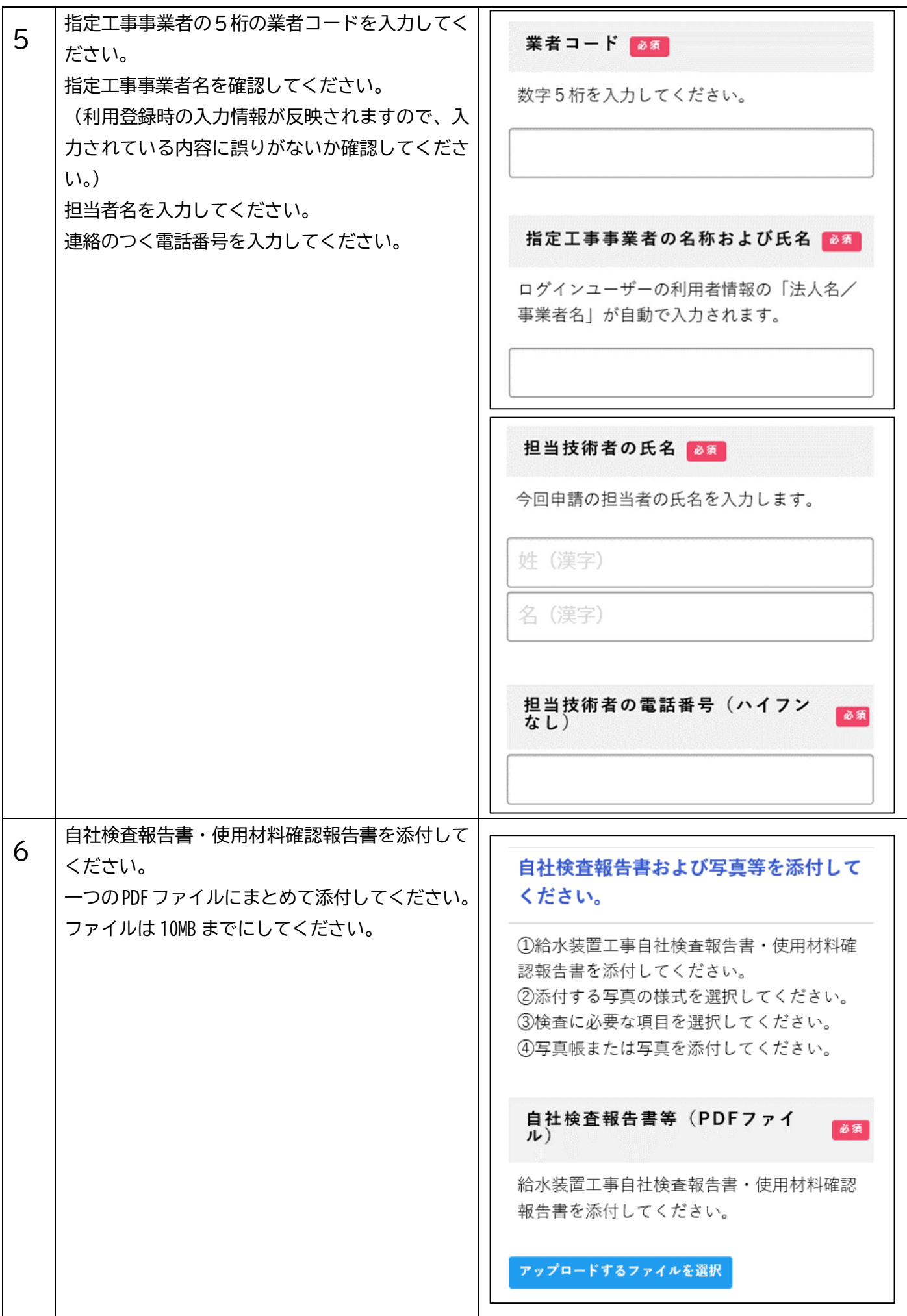

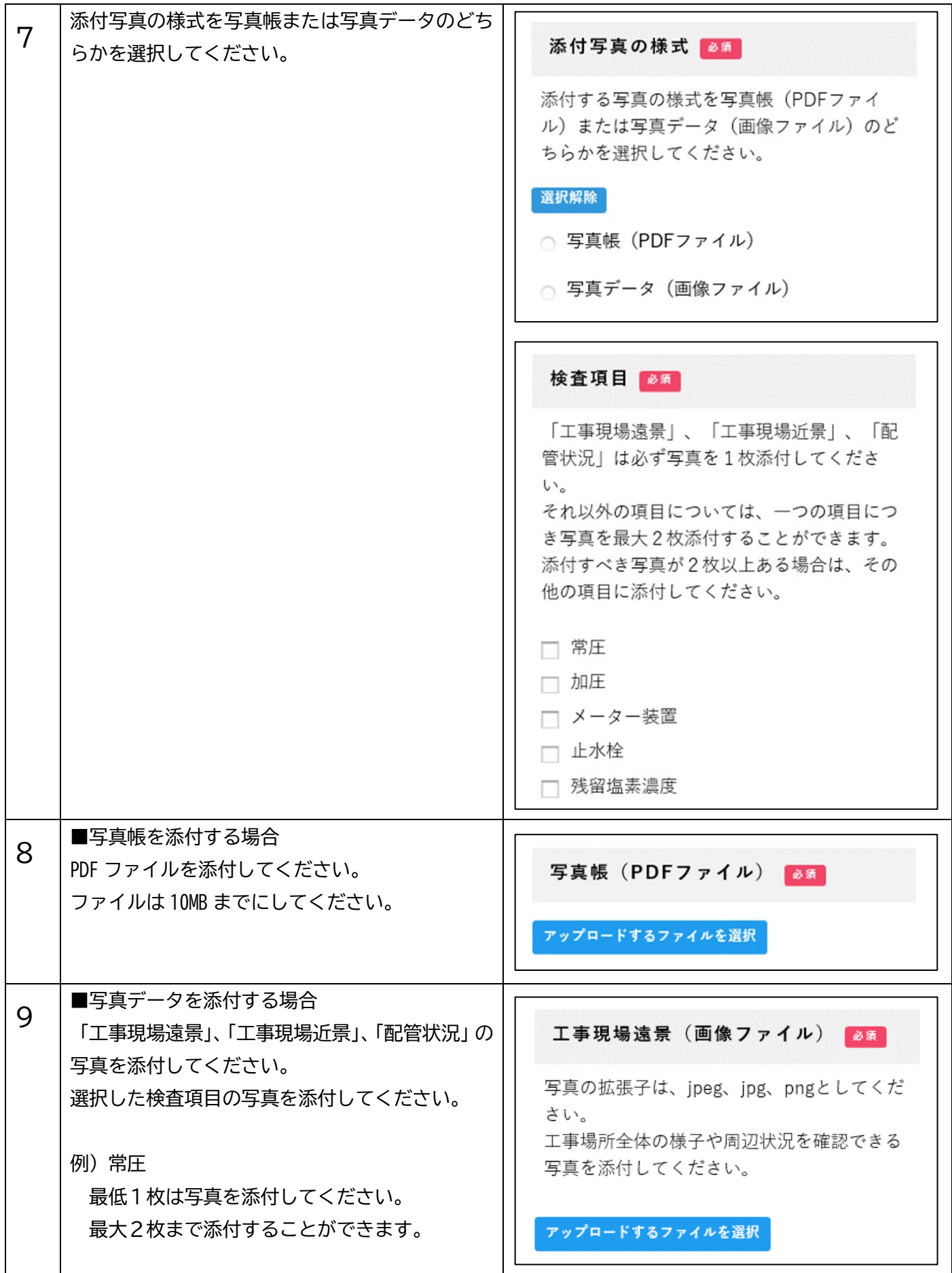

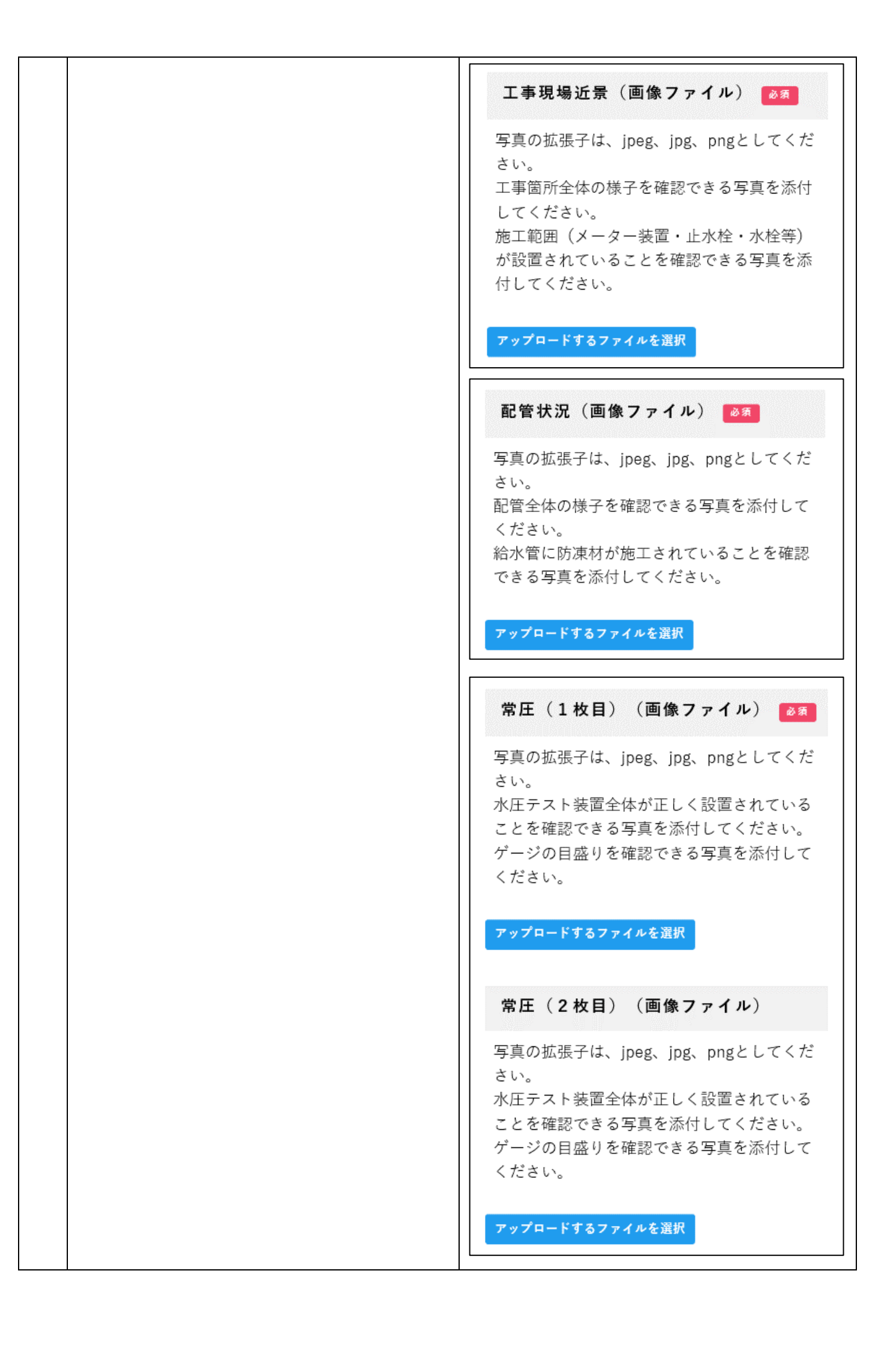

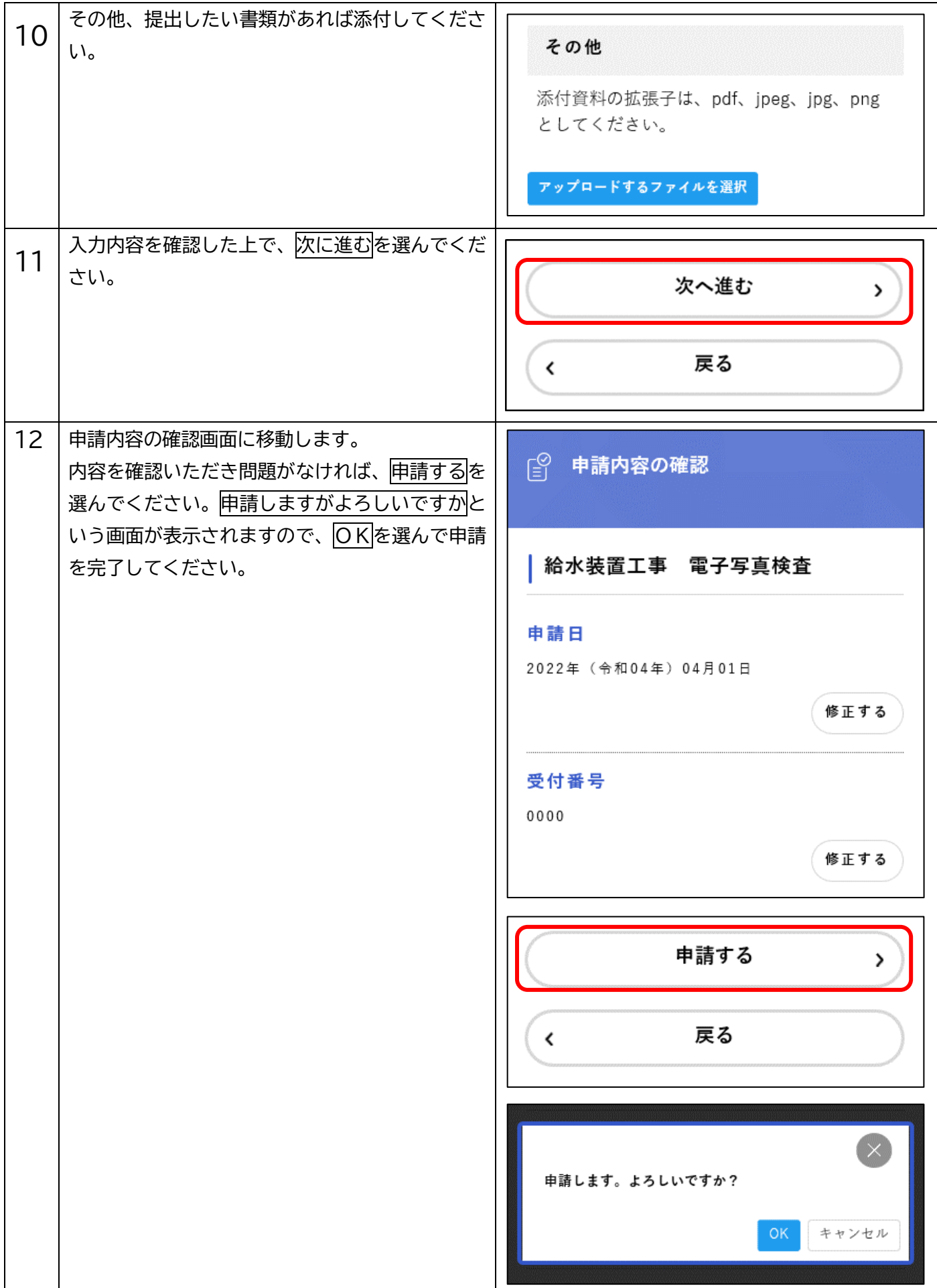

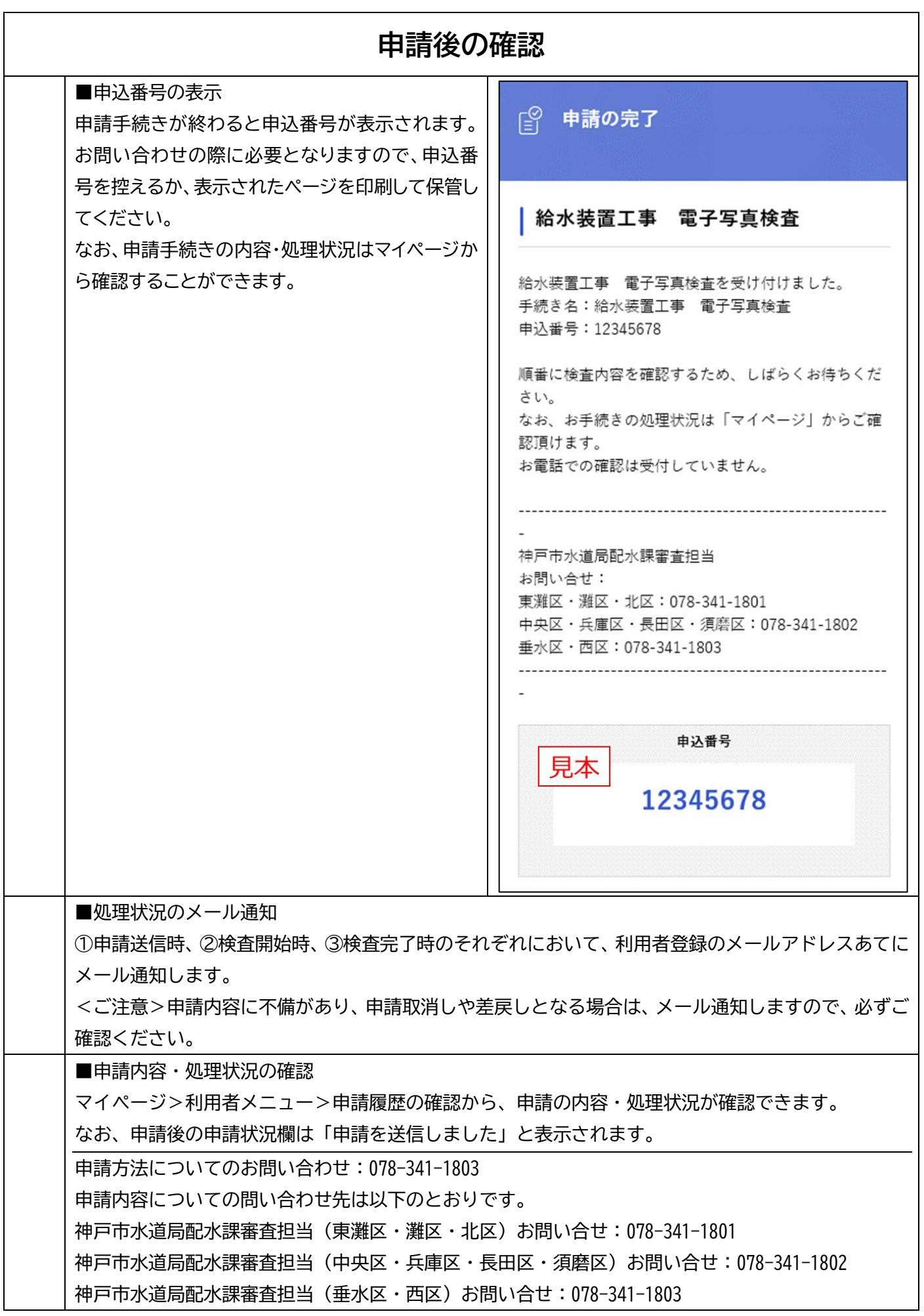